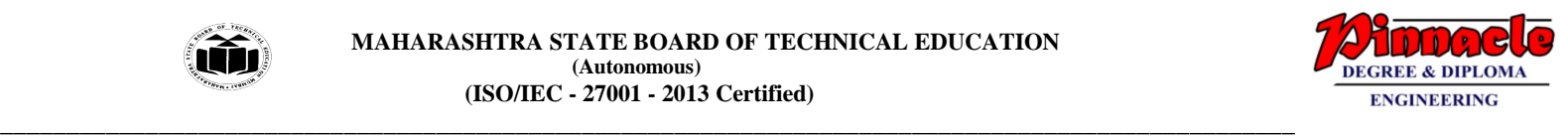

## **WINTER– 18 EXAMINATION**

**Subject Name: Database Management System** Model Answer Subject Code: 22319

## **Important Instructions to examiners:**

- 1) The answers should be examined by key words and not as word-to-word as given in the model answer scheme.
- 2) The model answer and the answer written by candidate may vary but the examiner may try to assess the understanding level of the candidate.
- 3) The language errors such as grammatical, spelling errors should not be given more Importance (Not applicable for subject English and Communication Skills.
- 4) While assessing figures, examiner may give credit for principal components indicated in the figure. The figures drawn by candidate and model answer may vary. The examiner may give credit for any equivalent figure drawn.
- 5) Credits may be given step wise for numerical problems. In some cases, the assumed constant values may vary and there may be some difference in the candidate's answers and model answer.
- 6) In case of some questions credit may be given by judgement on part of examiner of relevant answer based on candidate's understanding.
- 7) For programming language papers, credit may be given to any other program based on equivalent concept.

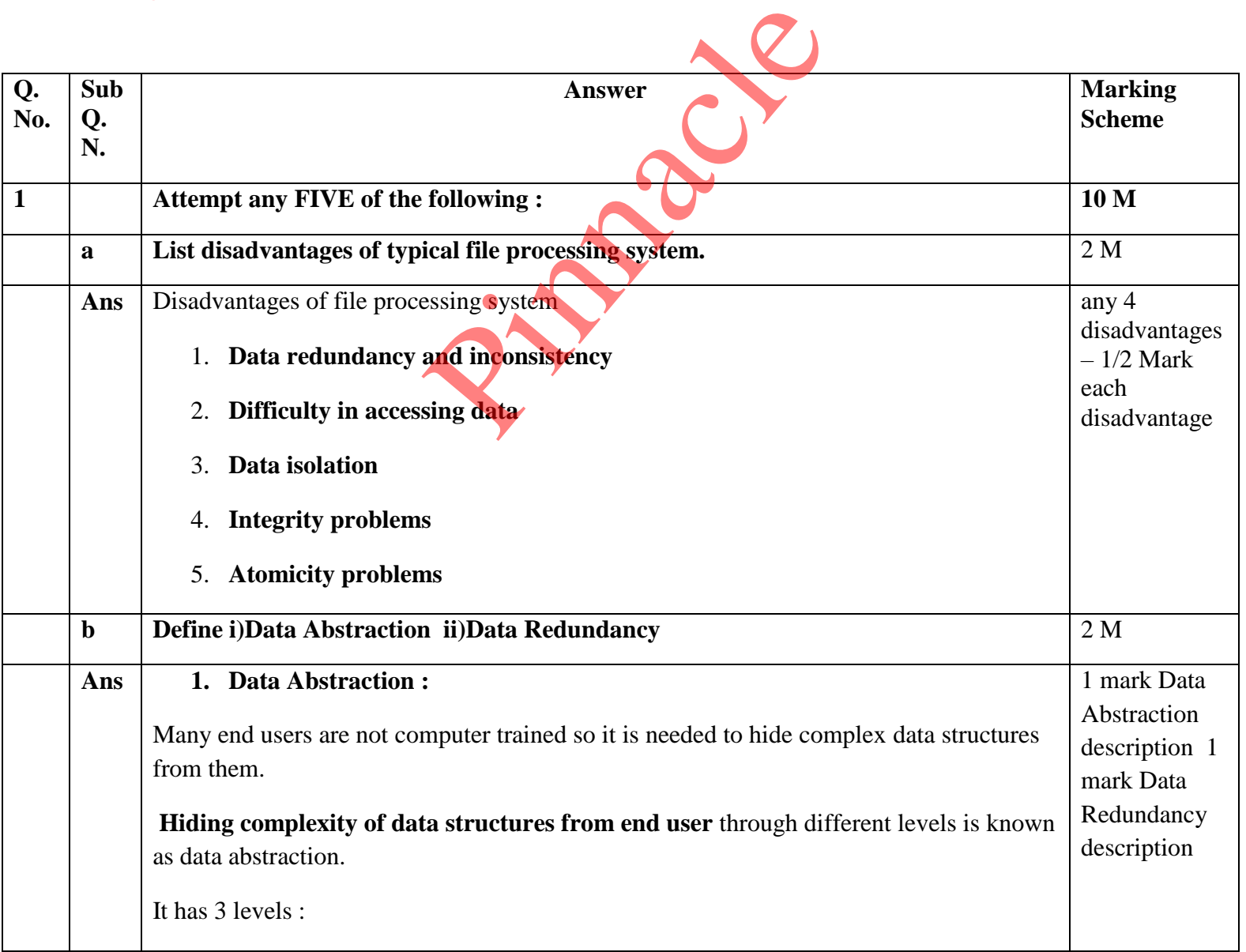

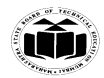

### **MAHARASHTRA STATE BOARD OF TECHNICAL EDUCATION EXAMPLE 1999 (Autonomous) (ISO/IEC - 27001 - 2013 Certified)**

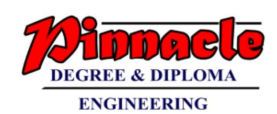

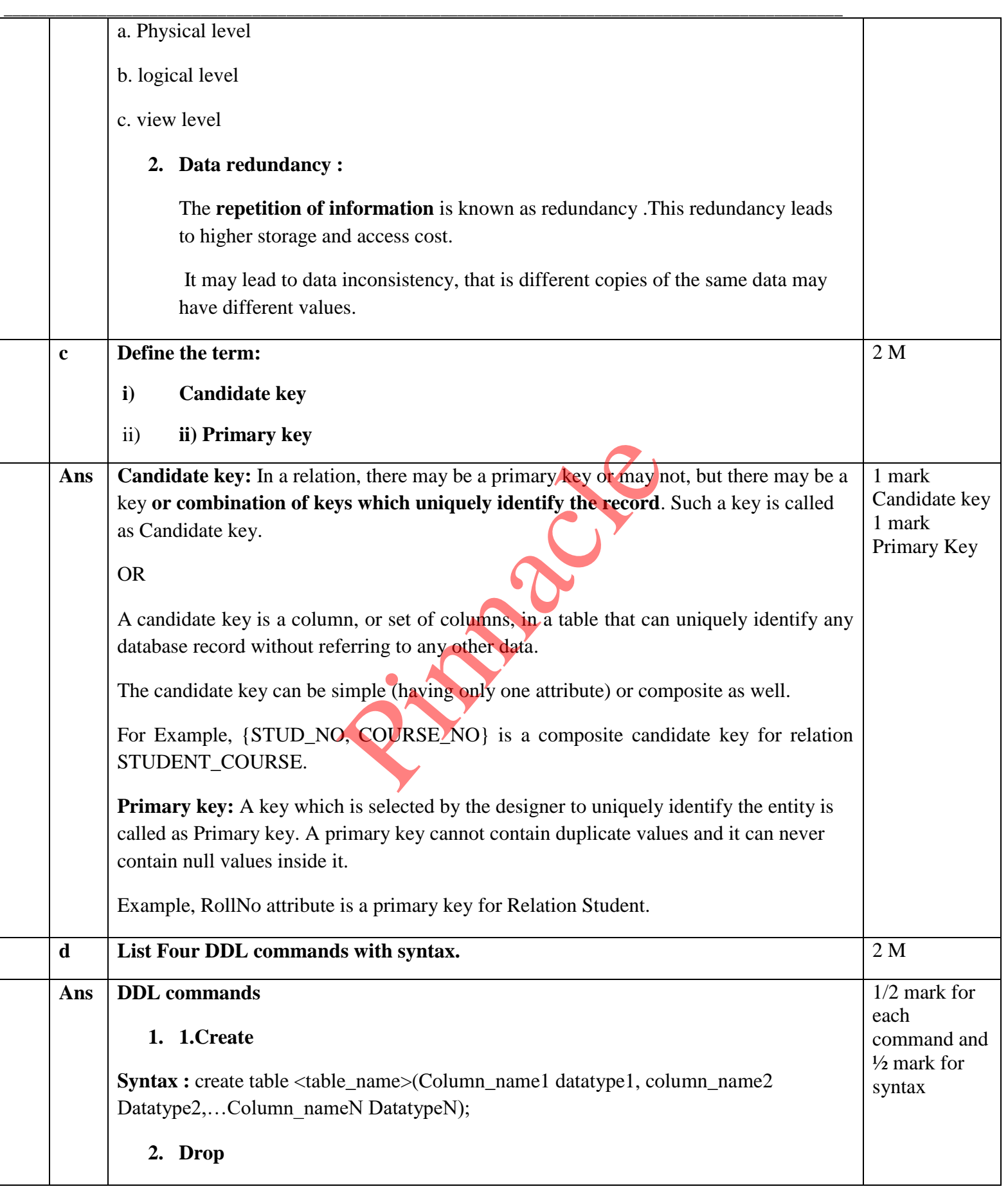

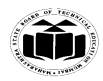

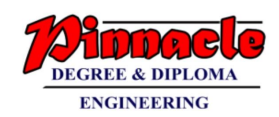

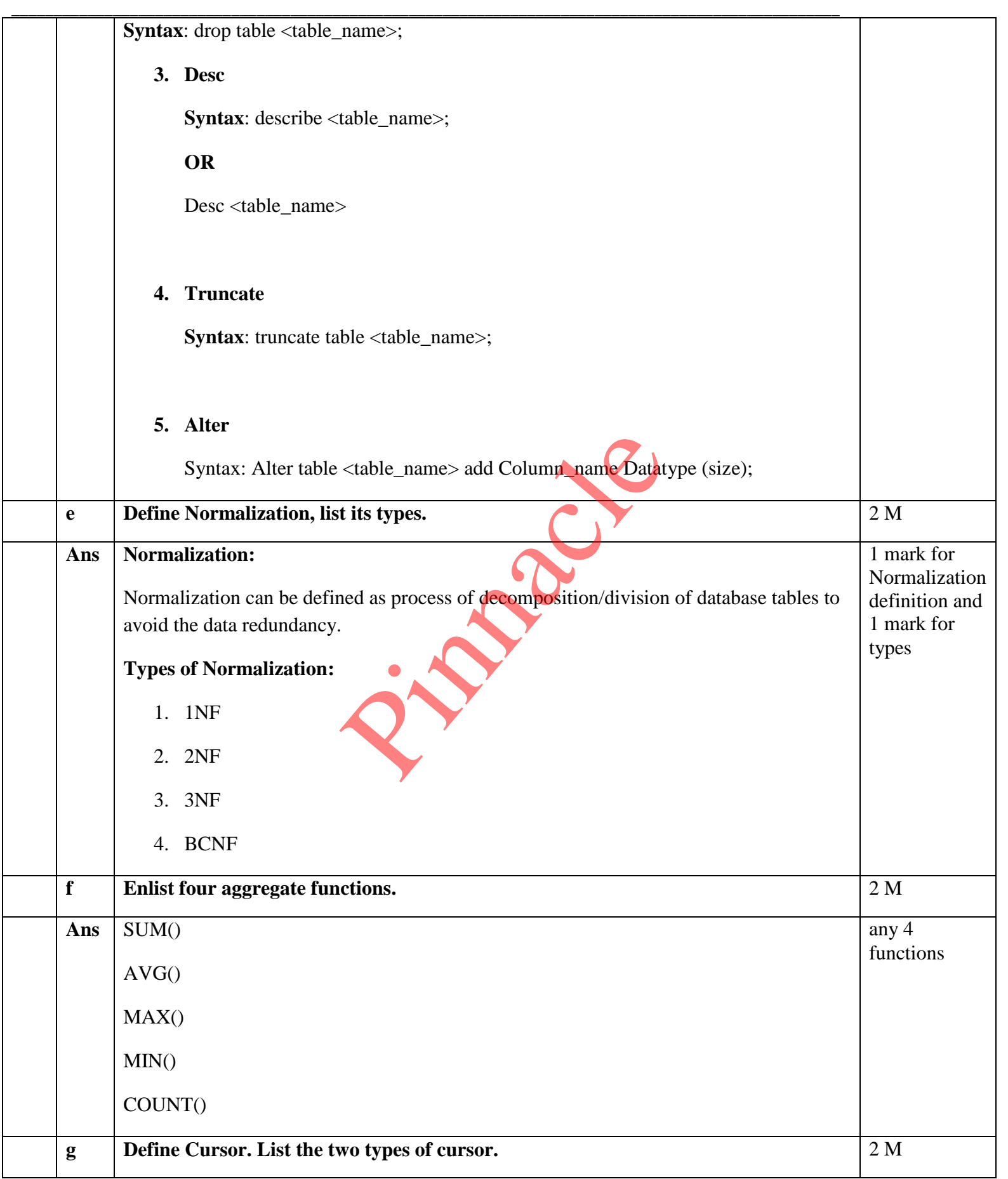

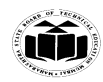

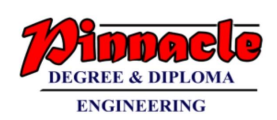

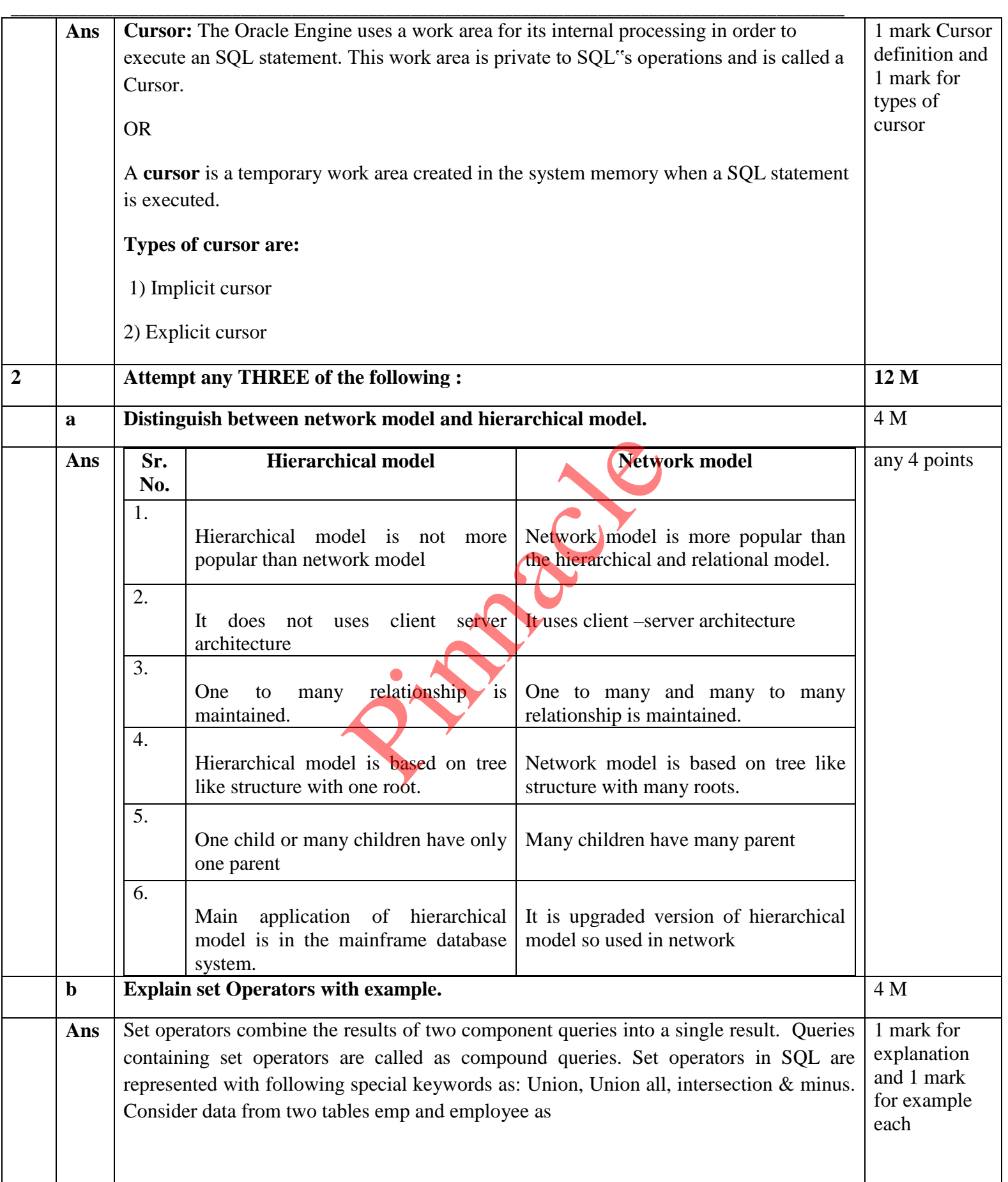

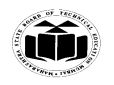

### **MAHARASHTRA STATE BOARD OF TECHNICAL EDUCATION EXAMPLE 1999 (Autonomous) (ISO/IEC - 27001 - 2013 Certified)**

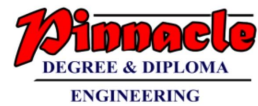

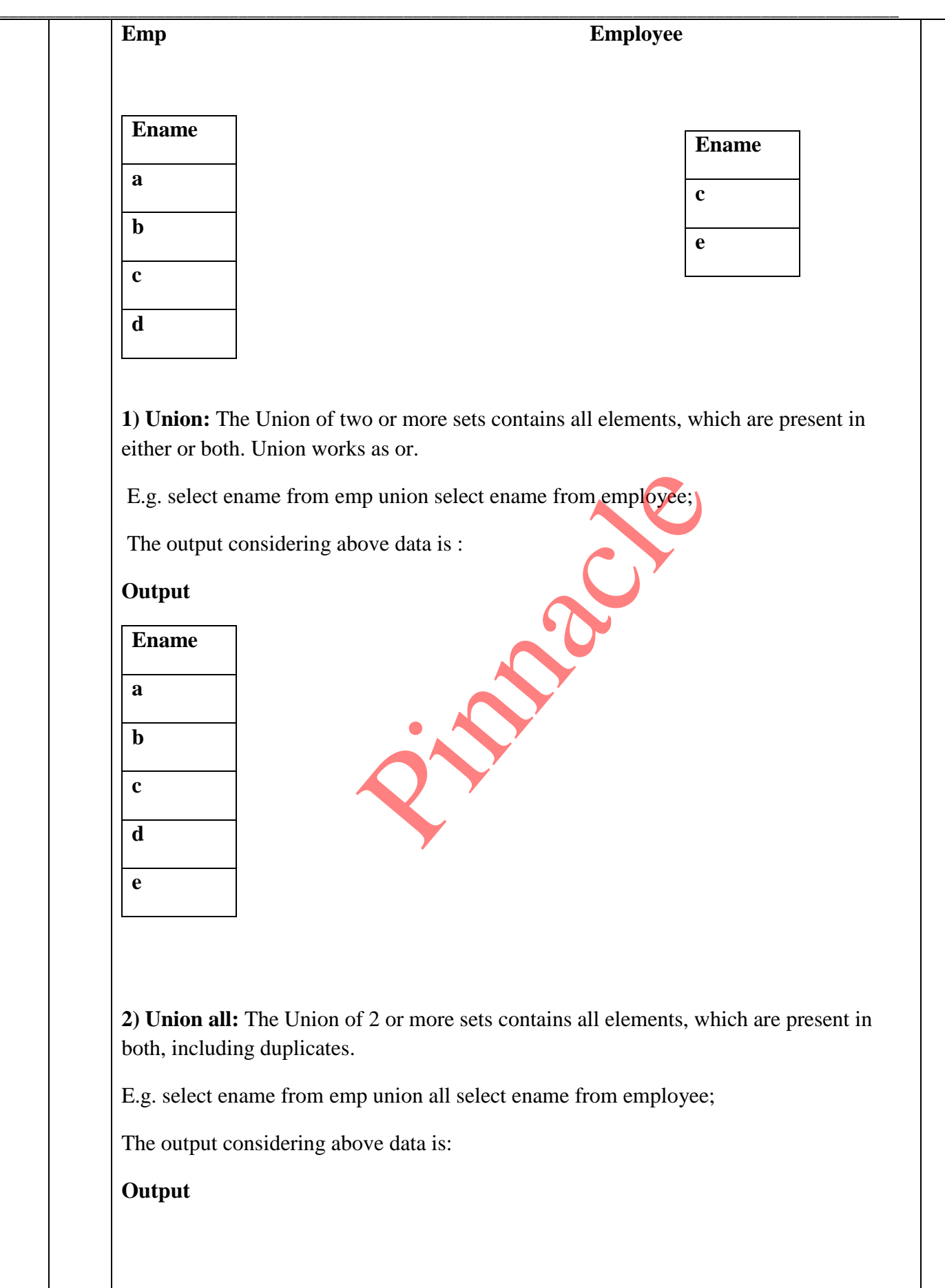

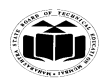

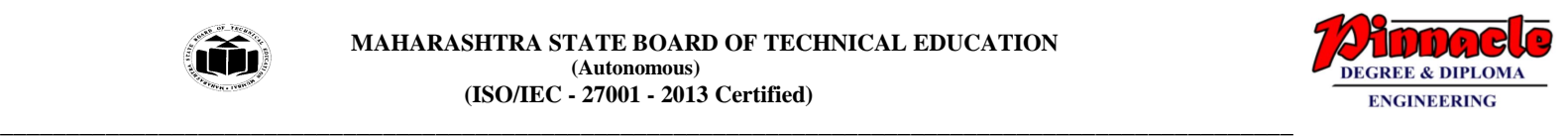

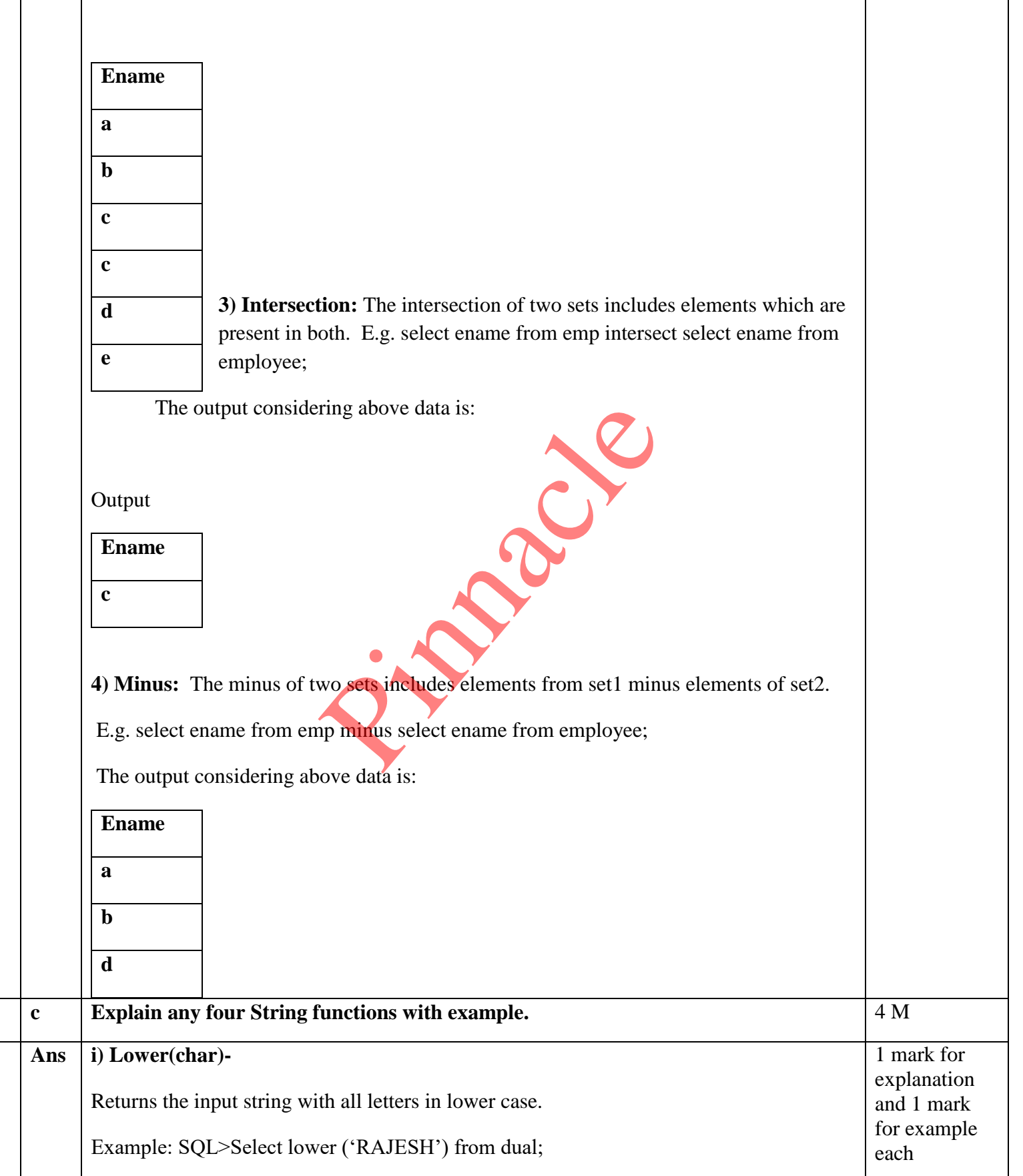

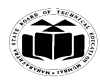

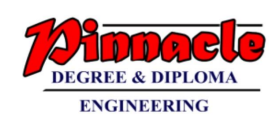

# **\_\_\_\_\_\_\_\_\_\_\_\_\_\_\_\_\_\_\_\_\_\_\_\_\_\_\_\_\_\_\_\_\_\_\_\_\_\_\_\_\_\_\_\_\_\_\_\_\_\_\_\_\_\_\_\_\_\_\_\_\_\_\_\_\_\_\_\_\_\_\_\_\_\_\_\_\_\_\_\_\_\_\_\_\_\_\_\_\_\_\_\_\_\_\_\_\_\_** Output: rajesh **ii) Upper(char)-** Returns the input string with all letters in upper case. Example: SQL>Select upper ('rajesh') from dual; Output: RAJESH **iii) Ltrim(char,set)-** It removes or trims from left of character string . Example: SQL>Select Ltrim('university','univ') from dual; Output: ersity **iv) Rtrim(char,set)-** It removes or trims from right of character string. Example: SQL>Select Rtrim('university','sity') from dual; Output: univer **v) Length(char)-** It returns length of character string. Example: SQL> Select length('University') from dual; Output:10 **vi) Concat(str1,str2,...)-** Returns the string that result from concatenating the arguments. Example: Select Concat('employee', 'name') from dual; Output: employeename **vii) Lpad(str, len, padstr)-** Returns the string str, left-padded with the string padstr to a length of len characters. Example: Select lpad(ename,10.'\*') from emp where empno=7782; **viii) Rpad(str,len,padstr)-** Returns the string str, right-padded with the string padstr to a length of len characters. Example: Select rpad(ename, 10.'\*') from emp where empno=7782; ght of character string.<br>
im('university','sity') from dual;<br>
er string.<br>
ngth('University') from dual; Output:10<br>
llt from concatenating the arguments.

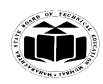

**\_\_\_\_\_\_\_\_\_\_\_\_\_\_\_\_\_\_\_\_\_\_\_\_\_\_\_\_\_\_\_\_\_\_\_\_\_\_\_\_\_\_\_\_\_\_\_\_\_\_\_\_\_\_\_\_\_\_\_\_\_\_\_\_\_\_\_\_\_\_\_\_\_\_\_\_\_\_\_\_\_\_\_\_\_\_\_\_\_\_\_\_\_\_\_\_\_\_**

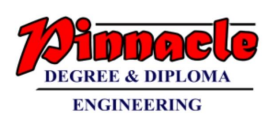

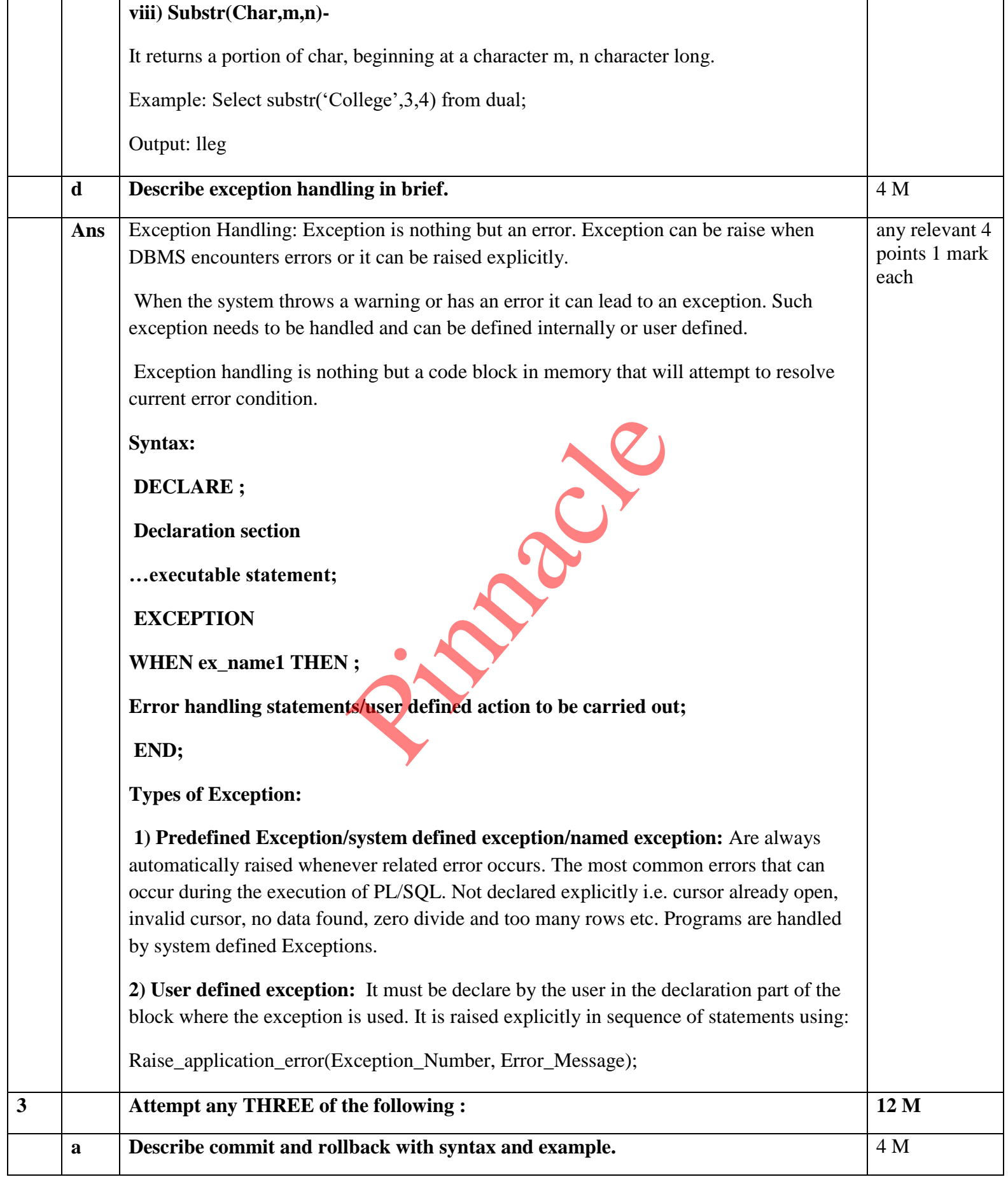

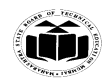

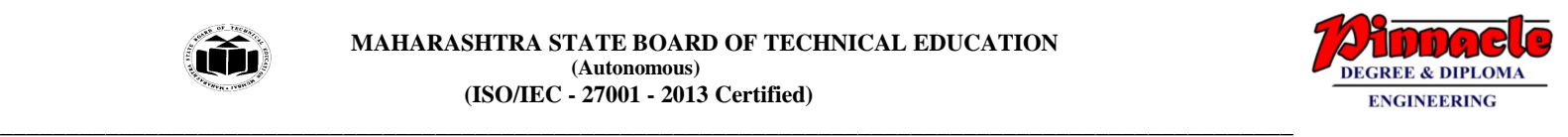

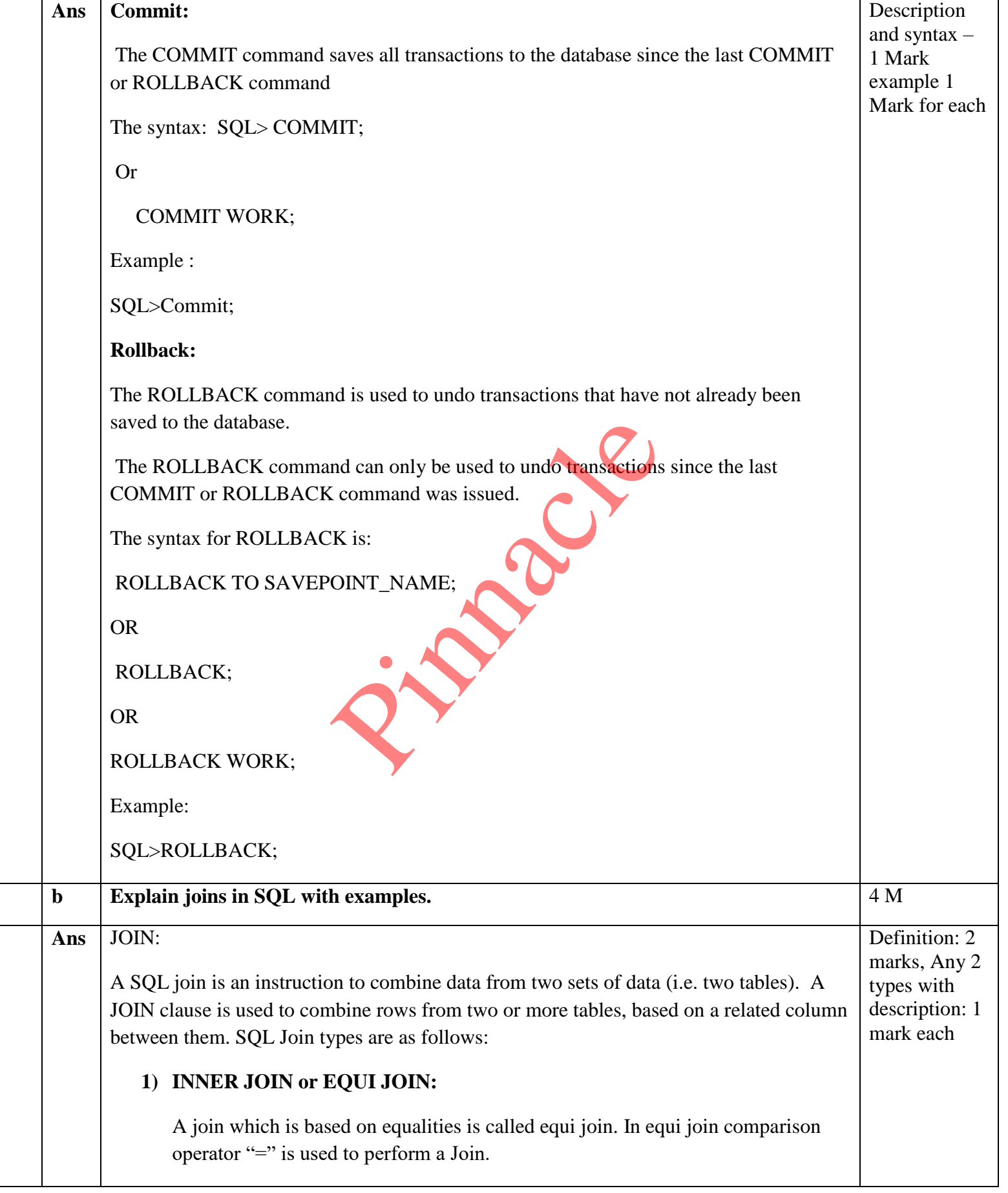

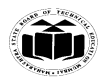

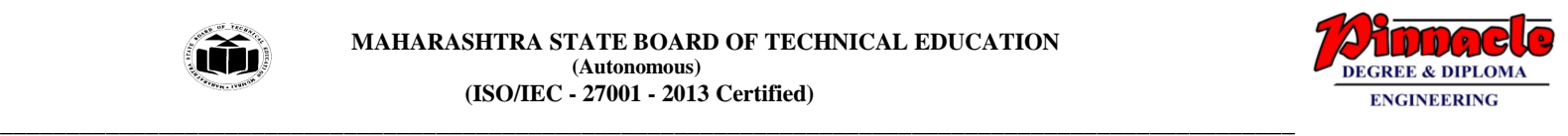

## Syntax:

SELECT tablename.column1\_name,tablename.column1\_name

FROM table\_name1,table\_name2

where table\_name1.column\_name=table\_name2.column\_name;

Example:

Select stud info.stud name, stud info.branch code, branch details.location

From stud\_info, branch\_details

Where Stud\_info.branch\_code=branch\_details.branch\_code;

**2) SELF JOIN:**

The SQL SELF JOIN is used to join a table to itself, as if the table were two tables, temporarily renaming at least one table in the SQL statement. Prince and Subset to John a take to history, the H and renaming at least one table in the SQL state in the SQL state of the SQL state of the SQL state of the SQL state of the SQL state of the SQL state of the SQL state of

Syntax:

SELECT a.column\_name, b.column\_name

FROM table1 a, table1 b

WHERE a.common\_filed = b.common\_field;

Example:

Select x.stud\_name, y.stud\_name

from stud\_info x, stud\_info y

Where x.leader= y.stud\_id;

# **3) LEFT OUTER JOIN:**

A left outer join retains all of the rows of the "left" table, regardless of whether there is a row that matches on the "right" table.

Syntax:

Select column1name,column2name

from table1name any\_alias1 ,table2name any\_alias2

on any\_alias1.columnname $(+)$  = any\_alias2.columnname;

OR

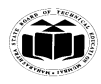

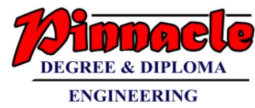

**\_\_\_\_\_\_\_\_\_\_\_\_\_\_\_\_\_\_\_\_\_\_\_\_\_\_\_\_\_\_\_\_\_\_\_\_\_\_\_\_\_\_\_\_\_\_\_\_\_\_\_\_\_\_\_\_\_\_\_\_\_\_\_\_\_\_\_\_\_\_\_\_\_\_\_\_\_\_\_\_\_\_\_\_\_\_\_\_\_\_\_\_\_\_\_\_\_\_** Select column1name,column2name from table1name left outer join table2name on table1name.columnname= table2name.columnname; Example: select last\_name, department\_name from employees e, departments d on e.department\_id(+) = d.department\_id; OR select last\_name, department\_name from employees left outer join departments on employees.department\_id = departments.department\_id; **4) RIGHT OUTER JOIN:** A right outer join retains all of the rows of the "right" table, regardless of whether there is a row that matches on the "left" table. Syntax: Select column1name, column2name from table1name any\_alias1, table2name any\_alias2 on any\_alias1.columnname =any\_alias2.columnname (+); OR Select column1name, column2name from table1name any\_alias1 right outer join table2 name any\_alias2 on any\_alias1.columnname =any\_alias2.columnname; Example: Select last\_name,department\_name from employees e, departments d on e.department\_id = d.department\_id(+); OR id = departments.department.id;<br>
IOIN:<br>
retains all of the rows of the "right" table<br>
ow that matches on the "left" table.<br>
ne, column2name<br>
ny\_alias1, table2name any\_alias2

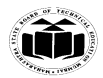

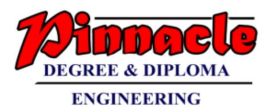

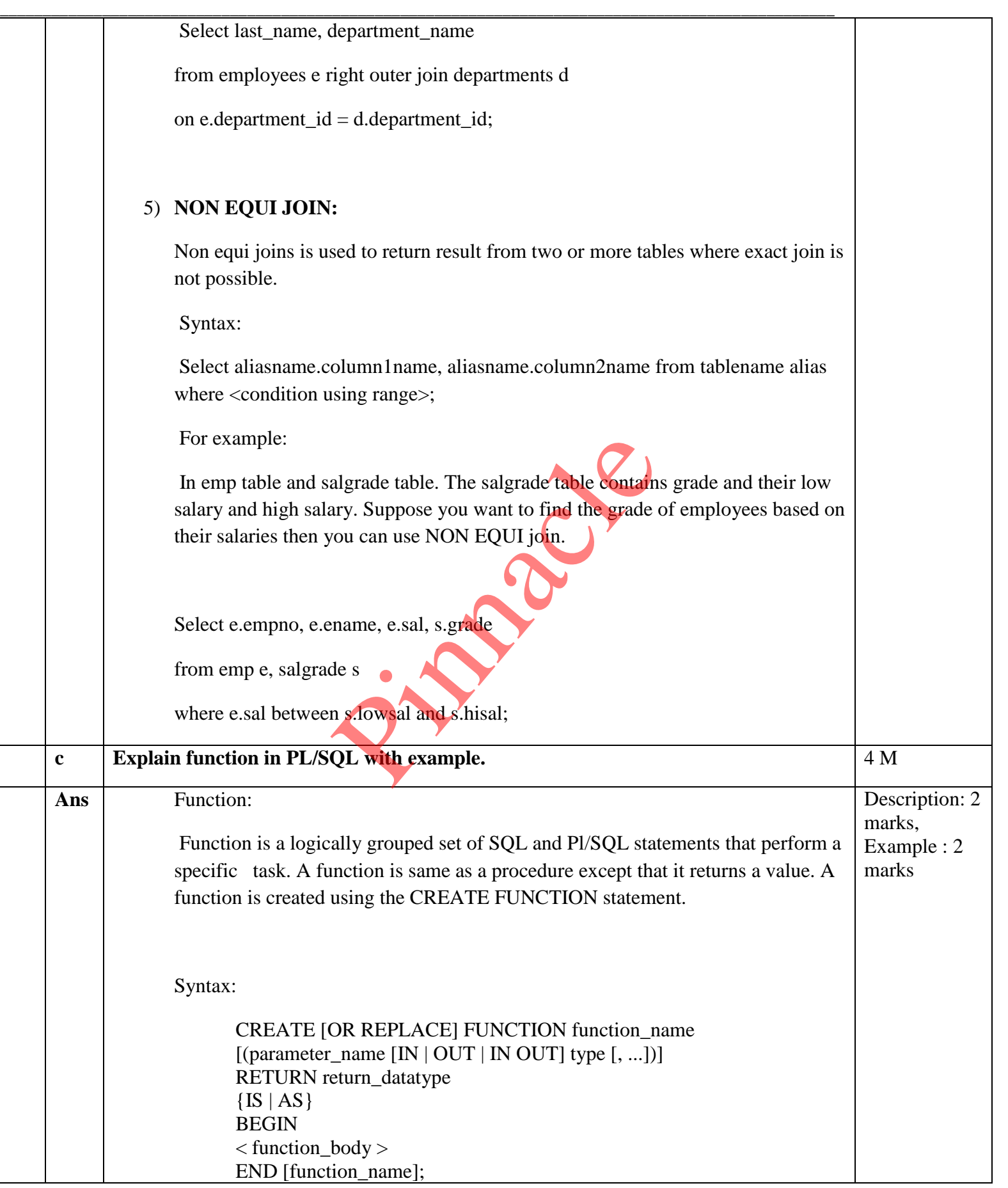

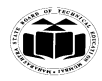

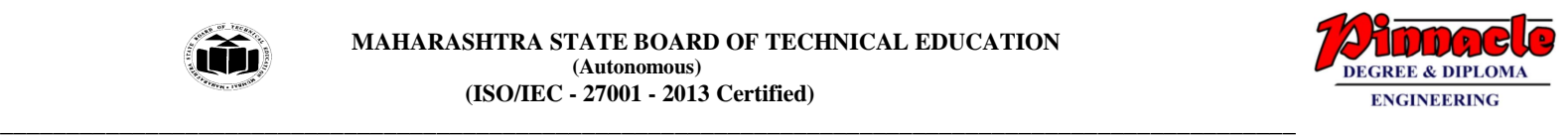

Where,

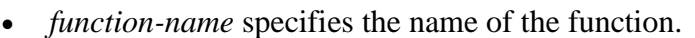

• [OR REPLACE] option allows the modification of an existing function.

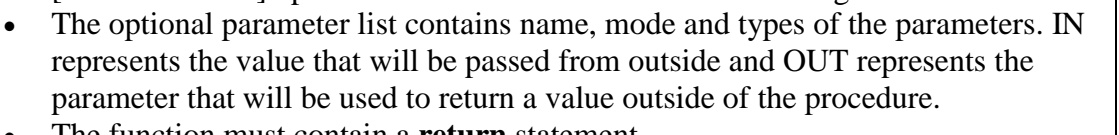

- The function must contain a **return** statement.
- The *RETURN* clause specifies the data type you are going to return from the function.
- *function-body* contains the executable part.
- The AS keyword is used instead of the IS keyword for creating a standalone function.

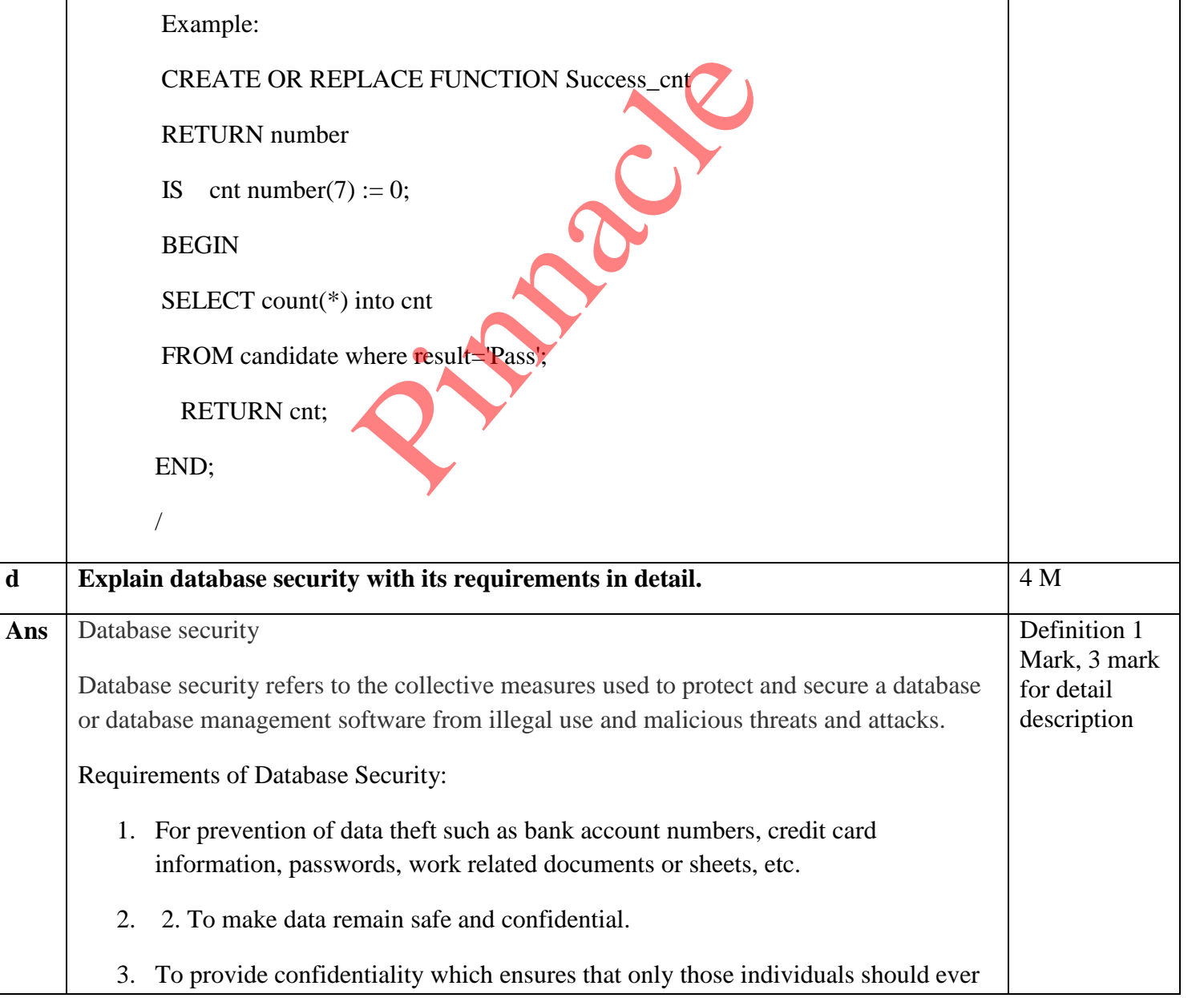

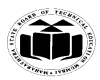

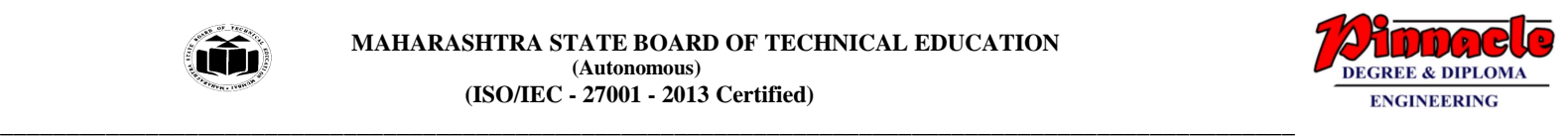

be able to view data they are not entitled to.

- 4. To provide integrity which ensures that only authorized individuals should ever be able change or modify information.
- 5. To provide availability which ensure that the data or system itself is available for use when authorized user wants it.
- 6. To provide authentication which deals with the desire to ensure that an authorized individual.
- 7. To provide non-repudiation which deals with the ability to verify that message has been sent and received by an authorized user.

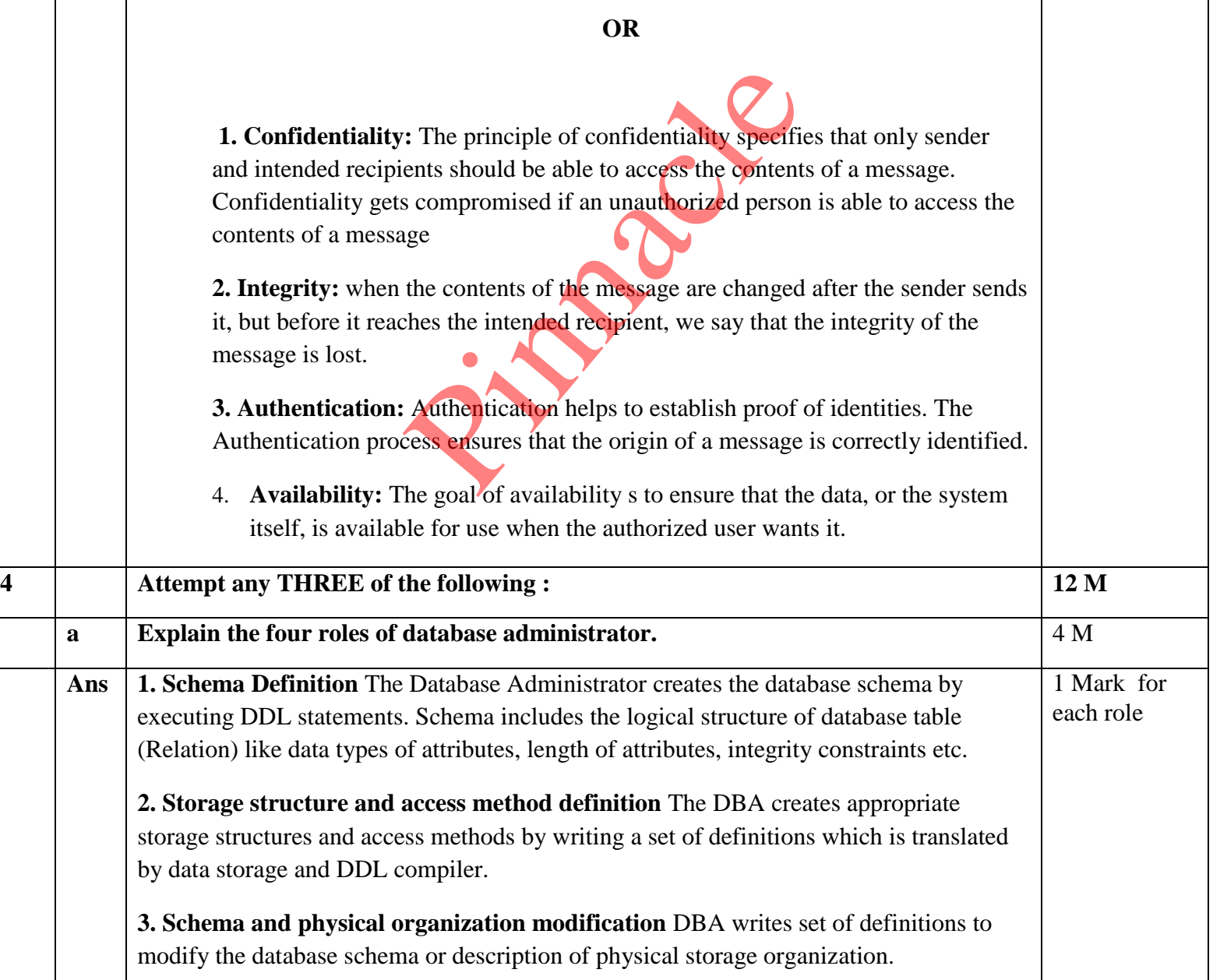

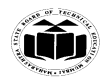

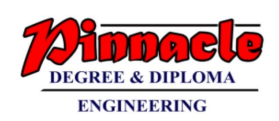

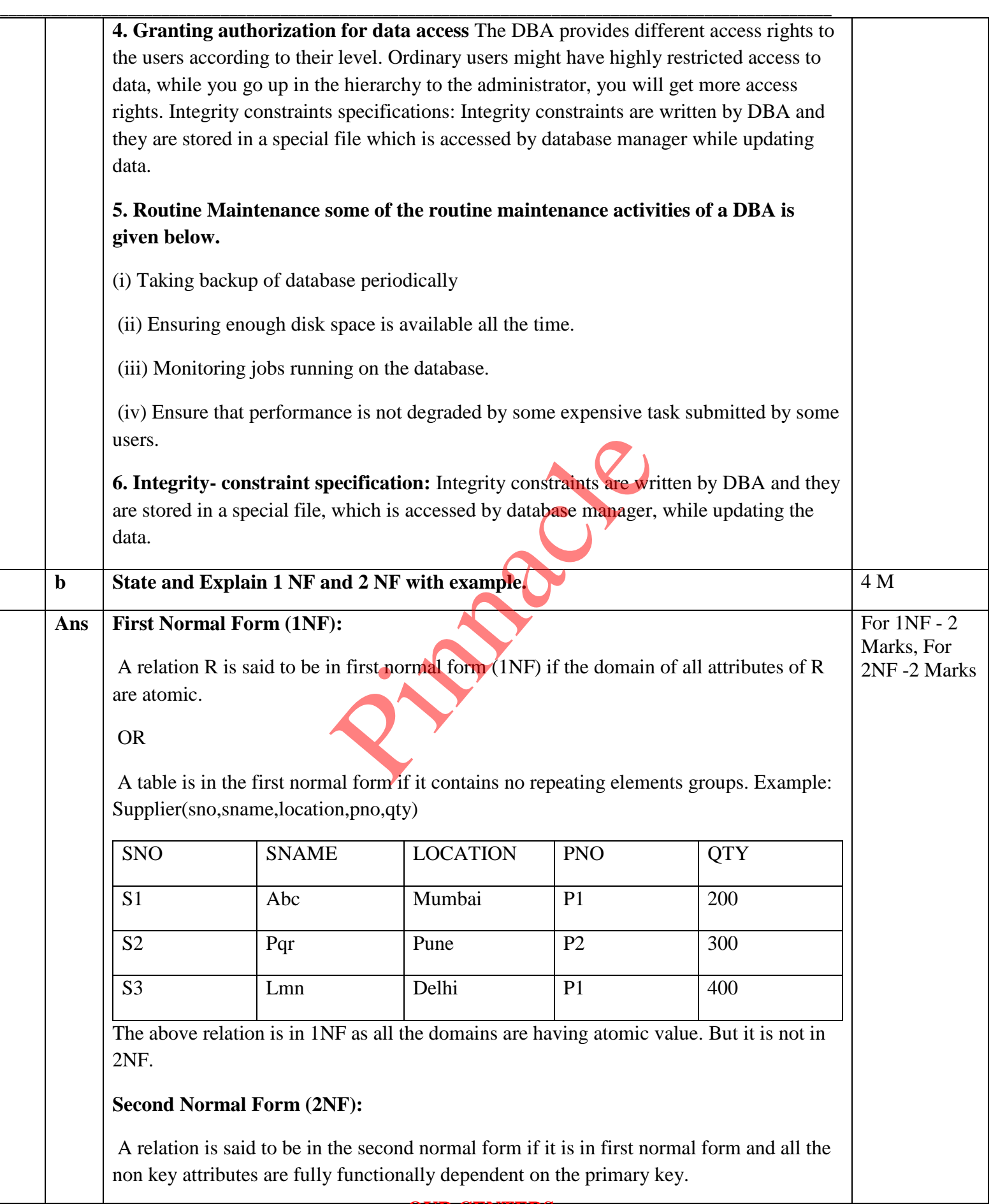

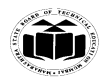

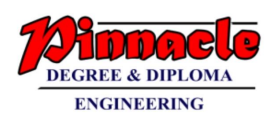

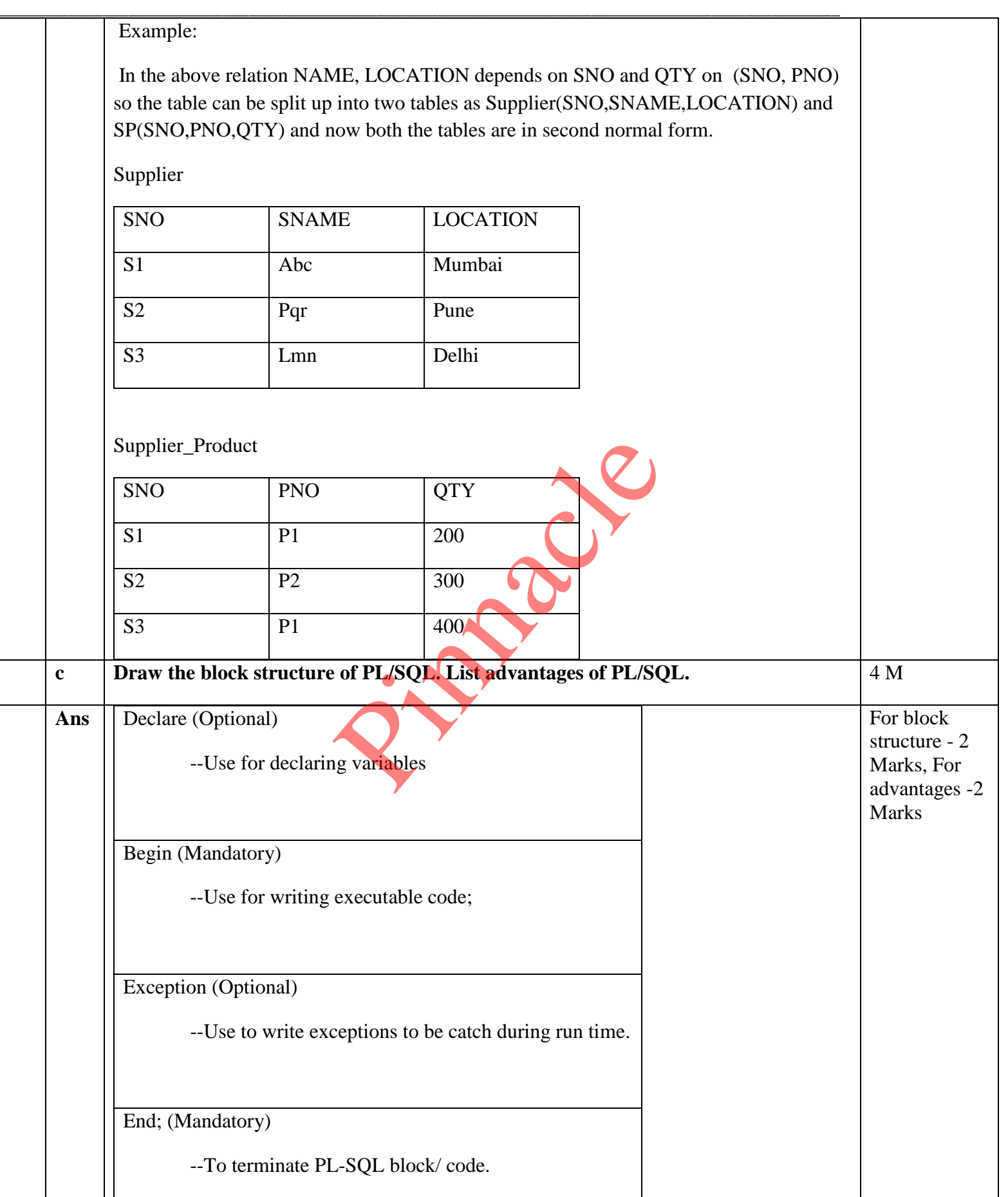

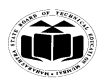

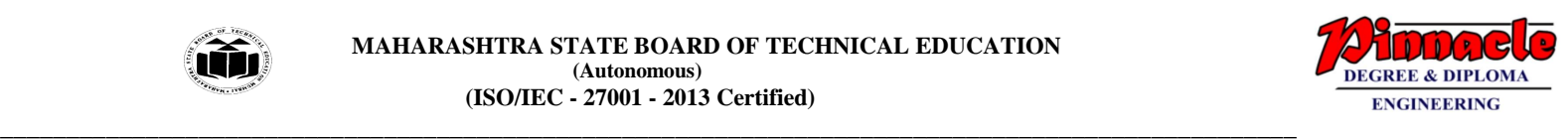

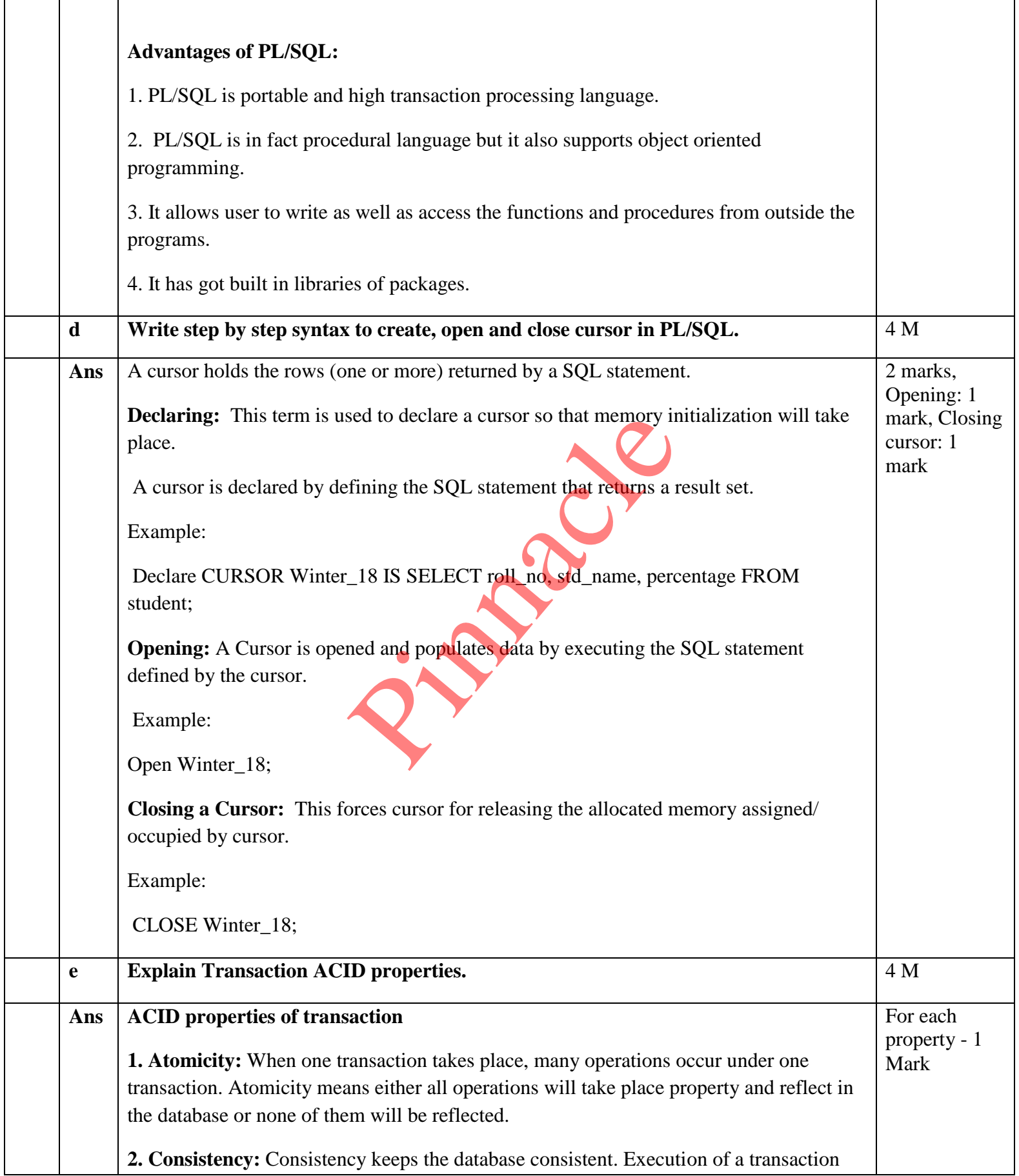

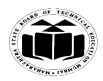

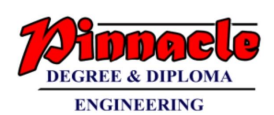

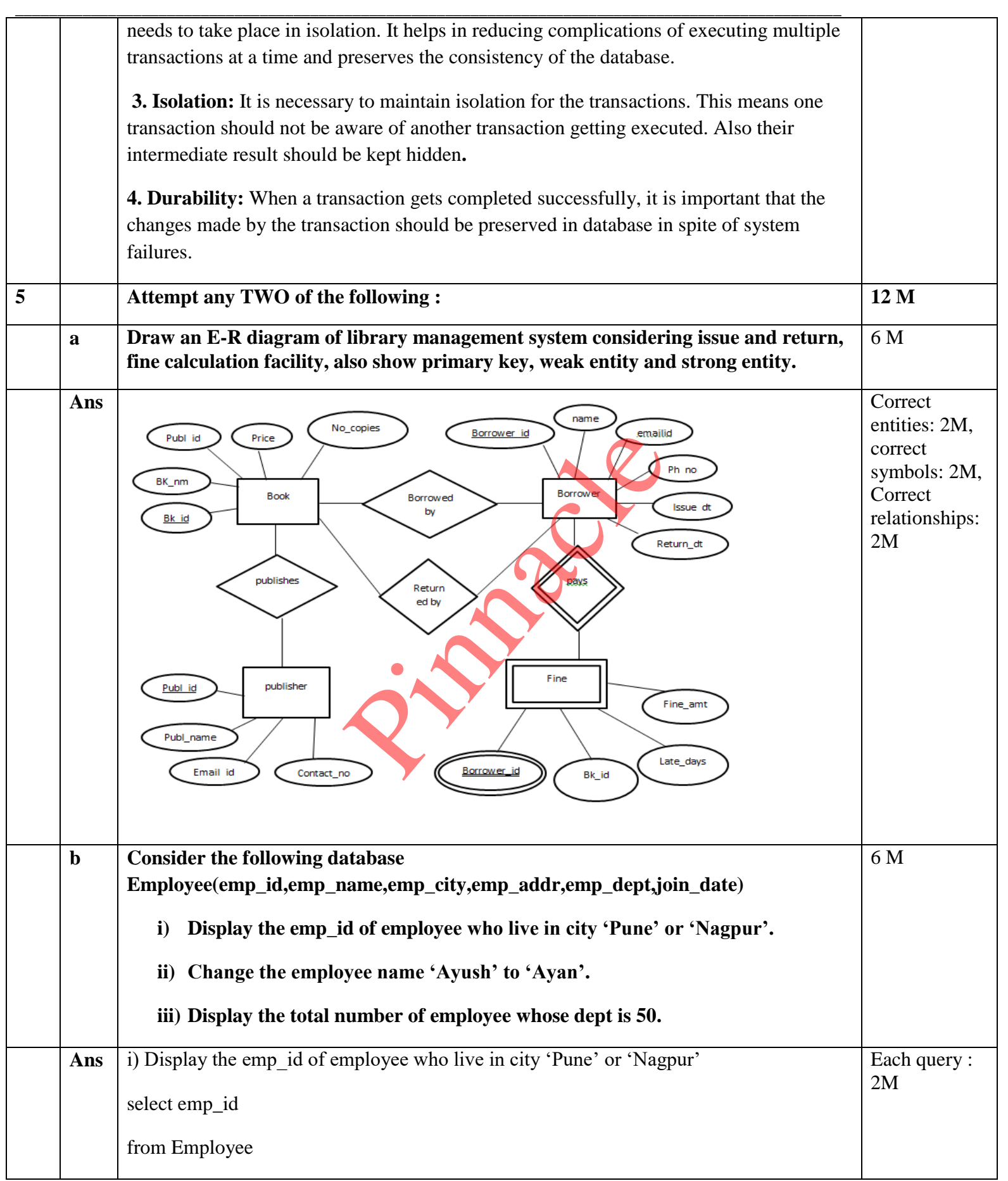

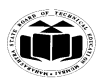

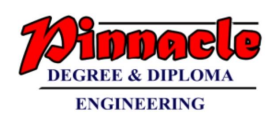

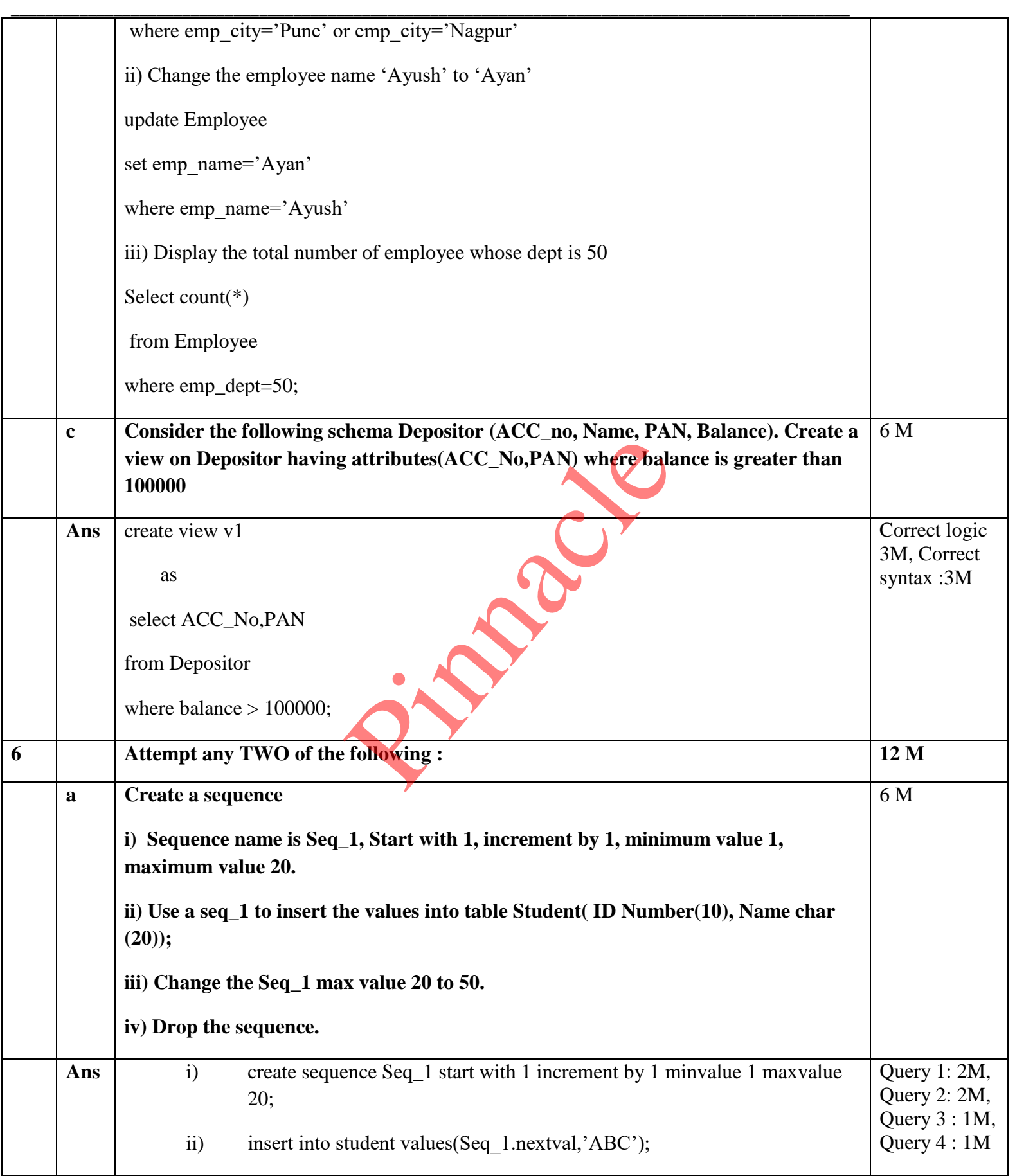

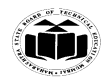

### **MAHARASHTRA STATE BOARD OF TECHNICAL EDUCATION EXAMPLE 1999 (Autonomous) (ISO/IEC - 27001 - 2013 Certified)**

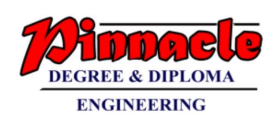

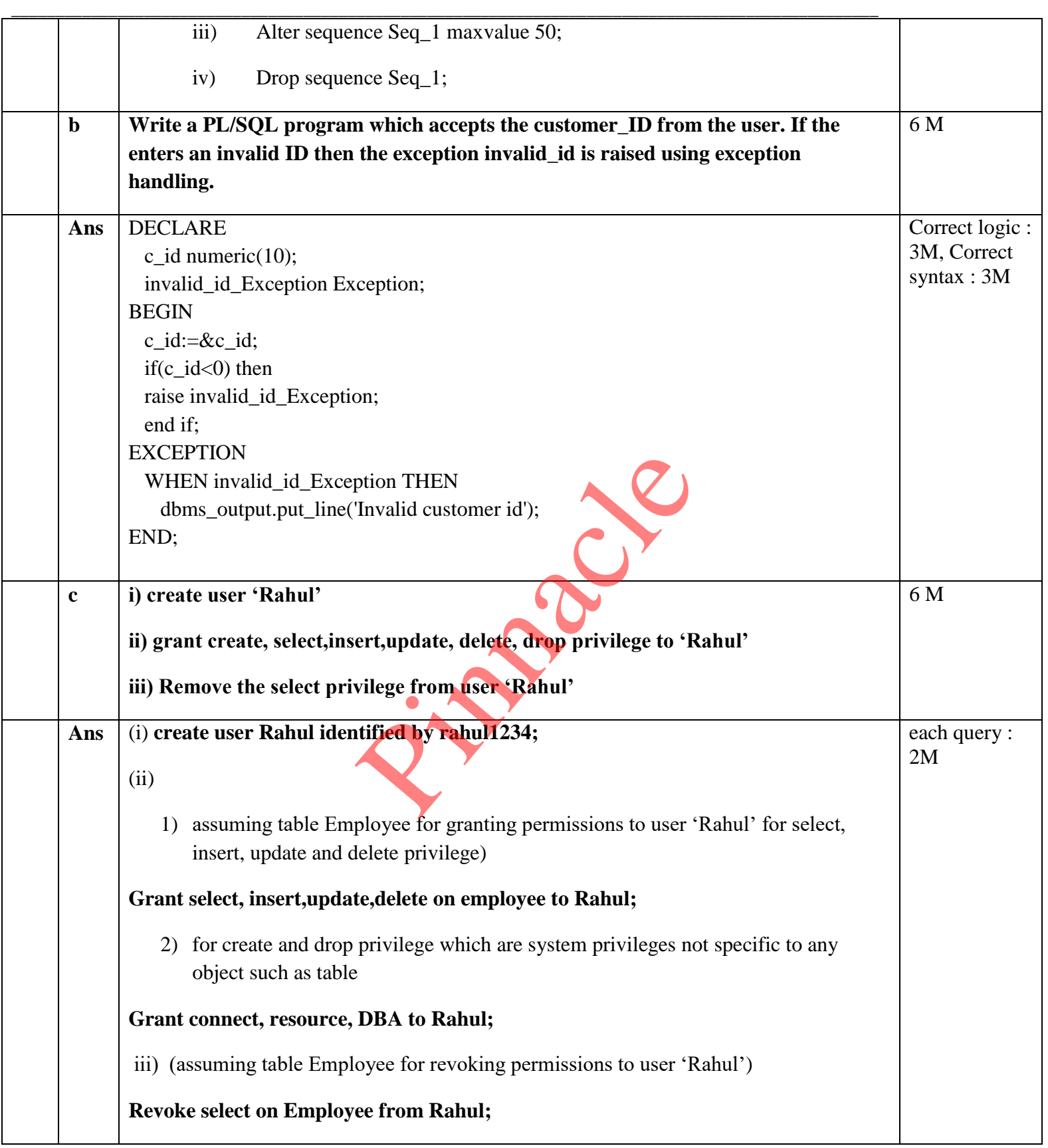